### **Clase 12. Pipes y Librerias estandar. ´**

#### <span id="page-1-0"></span>Librerias Estándar: stdlib.h

❖ stdlib.h, [variables](#page-2-0) **❖** stdlib.h, constantes [\(macros\)](#page-3-0)

❖ stdlib.h, [funciones](#page-4-0)

**❖ stdlib.h, [ejemplos](#page-5-0)**<br>etrted v.etrtel strtod y strtol

**❖ stdlib.h, [ejemplos,](#page-6-0)**<br>eellee v reellee calloc y realloc

**❖ stdlib.h, [funciones](#page-7-0)** 

**❖ stdlib.h, [ejemplos,](#page-8-0)**<br>ebert abort

**❖ stdlib.h, [ejemplos,](#page-9-0)**<br>etevit atexit

**❖ stdlib.h, [ejemplos,](#page-10-0)** getenv

**❖ stdlib.h, [ejemplos,](#page-11-0)**<br>beeereb bsearch

**❖ stdlib.h, [ejemplos,](#page-12-0)** qsort

❖ [Tarea](#page-13-0) <sup>7</sup>

❖ stdlib.h, [funciones](#page-14-0)

[Pipes](#page-15-0)

[GnuPlot](#page-25-0) usandopipes

# **Librerias Estandar: stdlib.h ´**

### *stdlib.h, variables*

http://www.tutorialspoint.com/c\_standard\_library/stdlib\_h.htm

<span id="page-2-0"></span>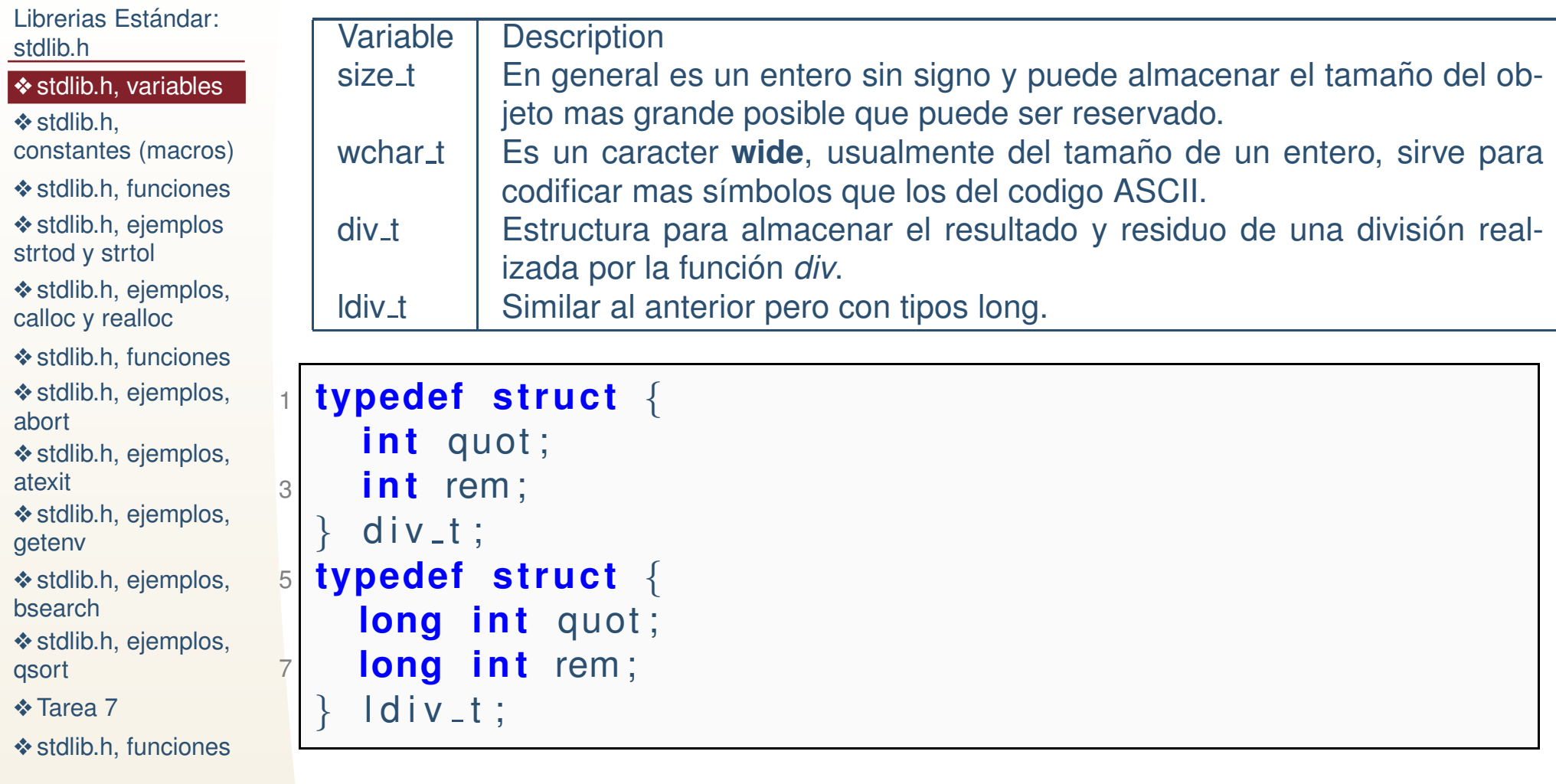

[Pipes](#page-15-0)

### *stdlib.h, constantes (macros)*

<span id="page-3-0"></span>Librerias Estándar: stdlib.h

❖ stdlib.h, [variables](#page-2-0)

❖ stdlib.h, constantes [\(macros\)](#page-3-0)

❖ stdlib.h, [funciones](#page-4-0) **❖ stdlib.h, [ejemplos](#page-5-0)**<br>etrted v.etrtel strtod y strtol

**❖ stdlib.h, [ejemplos,](#page-6-0)**<br>eellee v reellee calloc y realloc

**❖ stdlib.h, [funciones](#page-7-0)** 

**❖ stdlib.h, [ejemplos,](#page-8-0)**<br>ebert abort

●

**❖ stdlib.h, [ejemplos,](#page-9-0)**<br>etevit atexit

**❖ stdlib.h, [ejemplos,](#page-10-0)** getenv

**❖ stdlib.h, [ejemplos,](#page-11-0)**<br>beeereb bsearch

**❖ stdlib.h, [ejemplos,](#page-12-0)** qsort

❖ [Tarea](#page-13-0) <sup>7</sup>

❖ stdlib.h, [funciones](#page-14-0)

[Pipes](#page-15-0)

- ● NULL El valor de un apuntador constante que no apunta <sup>a</sup> un lugar valido de la RAM, usualmente (void \*)0.
- ●EXIT\_FAILURE es un macro que indica que la función terminó con algún error.
- ●EXIT\_SUCCESS es un macro que indica que la función terminó exitosamente.
- ●**e** RAND<sub>-</sub>MAX Máximo valor que regresa la función rand.
- MB\_CUR\_MAX Es el tamaño maximo que puede tener un caracter multibyte. Los caracteres que no son ASCII sepueden representar como wchar <sup>o</sup> como caracteresmultibyte.

### *stdlib.h, funciones*

<span id="page-4-0"></span>Librerias Estándar: stdlib.h

●

●

●

●

●

❖ stdlib.h, [variables](#page-2-0) **❖** stdlib.h, constantes [\(macros\)](#page-3-0)

### ❖ stdlib.h, [funciones](#page-4-0)

**❖ stdlib.h, [ejemplos](#page-5-0)**<br>etrted v.etrtel strtod y strtol

**❖ stdlib.h, [ejemplos,](#page-6-0)**<br>eellee v reellee calloc y realloc

**❖ stdlib.h, [funciones](#page-7-0)** 

**❖ stdlib.h, [ejemplos,](#page-8-0)**<br>ebert abort

**❖ stdlib.h, [ejemplos,](#page-9-0)**<br>etevit atexit

**❖ stdlib.h, [ejemplos,](#page-10-0)** getenv

**❖ stdlib.h, [ejemplos,](#page-11-0)**<br>beeereb bsearch

**❖ stdlib.h, [ejemplos,](#page-12-0)** qsort

❖ [Tarea](#page-13-0) <sup>7</sup>

❖ stdlib.h, [funciones](#page-14-0)

[Pipes](#page-15-0)

- **double atof(const char \*str)**. string <sup>a</sup> double (Ya visto).
- ● **int atoi(const char \*str)**. String <sup>a</sup> entero (Ya visto).
	- **long int atol(const char \*str)**. string <sup>a</sup> long (Ya visto).
	- **double strtod(const char \*str, char \*\*endptr)**. Convierte la parte inicial de una cadena de caracteres en un número double. Si la cadena contiene mas texto, endptr se actualiza a la posición desde donde comienza el texto (ver ejemplo).
- ● **long int strtol(const char \*str, char \*\*endptr, int base)**. Similar al anterior para un número entero en base **base**.
- ● **unsigned long int strtoul(const char \*str, char \*\*endptr, int base)**. Versión sin signo del anterior.
- ● **void \*calloc(size <sup>t</sup> nitems, size <sup>t</sup> size)**. Requiere memoria dinámica para **nitems** de tamaño **size**. La diferencia con malloc es que calloc si pone la memoria <sup>a</sup> cero.
- ● **void free(void \*ptr)**. Libera memoria (Ya visto).
	- **void \*malloc(size <sup>t</sup> size)**. Requiere memoria (ya visto).
	- **void \*realloc(void \*ptr, size <sup>t</sup> size)**. Intenta requerir memoria <sup>a</sup> partir de un bloque requerido anteriormente con malloc <sup>o</sup>calloc.(Ver ejemplo).

### *stdlib.h, ejemplos strtod y strtol*

```
Librerias Estándar:
stdlib.h❖ stdlib.h, variables
❖ stdlib.h,
constantes (macros)❖ stdlib.h, funciones
ejemplos<br>etrted v.etrtel
strtod y strtol
ejemplos,<br>eellee v reellee
calloc y reallocfunciones
ejemplos,<br>ebert
abortejemplos,<br>etevit
atexitejemplos,
getenvejemplos,<br>beeereb
bsearchejemplos,
qsort❖ Tarea 7
❖ stdlib.h, funciones
Pipes
GnuPlot usandopipes\#include <stdio.h>

 #include<s t d l i b . h>\overline{2}

i n t main ( i n t argc , char∗a rgv [ ] ){4 char cadena[]={ "-3.19653e-4 -110101 Fin " };
                 4<mark>char</mark> ∗next, ∗fin ;
                 6 double num=strtod(cadena,&fin);
                 6long i n t num2 ;
                8\texttt{s} printf("Tamanio de la cadena=%d\n",sizeof(cadena));
                      <code>printf("Numero extraido=%lf\n", num);</code>
                10\circ printf ("Fin de la cadena 1=%s \n",fin);
                     next = ++ fin:12num2 = \frac{strol}{next}, & fin, 2);
                      <code>printf("Numero entero=%ld\n", num2);</code>
                 _4 printf ("Fin de la cadena 2=%s \n",fin);
                14return 0;
                16}<br>}
                   Tamanio de la cadena=24
                  Numero extraido=-0.000320
                  Fin de la cadena 1 = -110101 Fin
                  Numero entero=-53
                   Fin de la cadena 2= Fin
```
### *stdlib.h, ejemplos, calloc y realloc*

<span id="page-6-0"></span>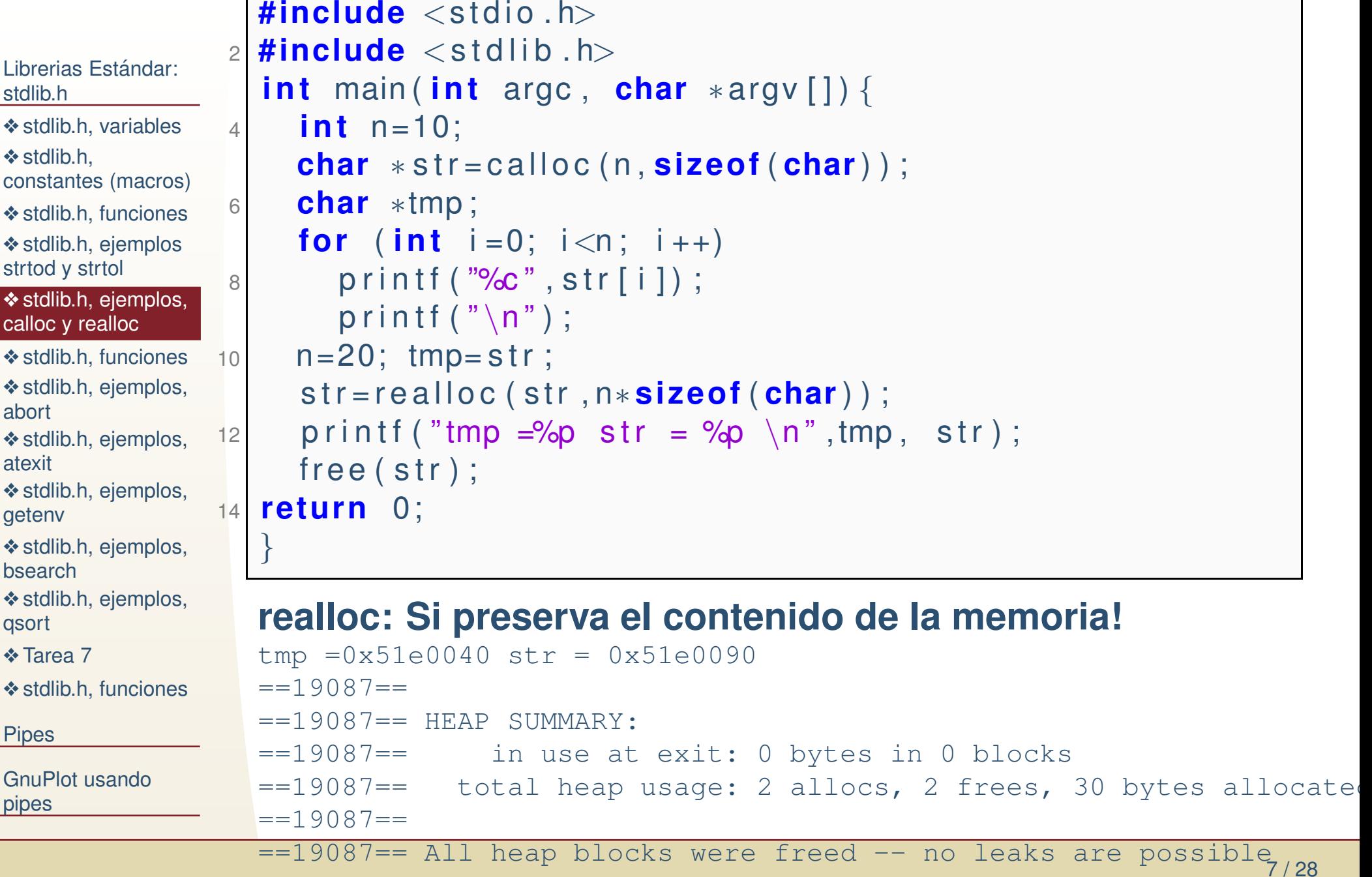

### *stdlib.h, funciones*

- <span id="page-7-0"></span>Librerias Estándar: stdlib.h
- ❖ stdlib.h, [variables](#page-2-0)
- **❖** stdlib.h,
- constantes [\(macros\)](#page-3-0)
- ❖ stdlib.h, [funciones](#page-4-0)
- **❖ stdlib.h, [ejemplos](#page-5-0)**<br>etrted v.etrtel strtod y strtol
- **❖ stdlib.h, [ejemplos,](#page-6-0)**<br>eellee v reellee calloc y realloc

### ❖ stdlib.h, [funciones](#page-7-0)

- **❖ stdlib.h, [ejemplos,](#page-8-0)**<br>ebert abort
- **❖ stdlib.h, [ejemplos,](#page-9-0)**<br>etevit atexit
- **❖ stdlib.h, [ejemplos,](#page-10-0)** getenv

●

- **❖ stdlib.h, [ejemplos,](#page-11-0)**<br>beeereb bsearch
- **❖ stdlib.h, [ejemplos,](#page-12-0)** qsort
- ❖ [Tarea](#page-13-0) <sup>7</sup>
- ❖ stdlib.h, [funciones](#page-14-0)

#### [Pipes](#page-15-0)

- **void abort(void)**. Causa una terminación anormal del ●programa.
- ●**int atexit(void (\*func)(void)).** Hace que se llame la función **func** cuando el programa termina.
- ●**void exit(int status)**. Termina normalmente el programa.
- ● **char \*getenv(const char \*name)**. Obtiene el valor de una variable de entorno.
- ● **int system(const char \*string)**. Ejecuta un comando (o programa) del sistema.
- ● **void \*bsearch(const void \*key, const void \*base, size tnitems, size <sup>t</sup> size, int (\*compar)(const void \*, const void**
	- \*)). Realiza una búsqueda binaria. (Ver ejemplo)
	- **void qsort(void \*base, size <sup>t</sup> nitems, size <sup>t</sup> size, int (\*compar)(const void \*, const void\*))**. Ordenamiento conquick sort. (Ver ejemplo)

## *stdlib.h, ejemplos, abort*

```
Librerias Estándar:
stdlib.h❖ stdlib.h, variables
❖ stdlib.h,
constantes (macros)❖ stdlib.h, funciones
ejemplos<br>etrted v.etrtel
strtod y strtol
ejemplos,<br>eellee v reellee
calloc y realloc❖ stdlib.h, funciones
ejemplos,<br>ebert
abortejemplos,<br>etevit
atexitejemplos,
getenvejemplos,<br>beeereb
bsearchejemplos,
qsort❖ Tarea 7
❖ stdlib.h, funciones
Pipes
GnuPlot usandopipes1 #include<s t d i o . h>

#include<s t d l i b . h>
 i n t main ( )
{3\mathsf{FILE} * \mathsf{fp} ;
                            \mathsf{p} = \mathsf{p} = \mathsf5{\sf fp} = {\sf fopen} ( {\sf "nofile.txt"} , {\sf "r"~)} ;
                            7\begin{bmatrix} 7 \end{bmatrix} if ( fp == NULL ) {
                                              printf("Going to abort the program\n");
                            9a b o r t ( ) ;
                                       }<br>}
                            p_1 printf ("Going to close nofile.txt\n");
                          11fclose(fp);13return (0) ;
                                }<br>}
                               Going to open nofile.txt
                               Going to abort the program
```
## *stdlib.h, ejemplos, atexit*

```
Librerias Estándar:
stdlib.h❖ stdlib.h, variables
❖ stdlib.h,
constantes (macros)❖ stdlib.h, funciones
ejemplos<br>etrted v.etrtel
strtod y strtol
ejemplos,<br>eellee v reellee
calloc y reallocfunciones
ejemplos,<br>ebert
abortejemplos,<br>etevit
atexitejemplos,
getenvejemplos,<br>beeereb
bsearchejemplos,
qsort❖ Tarea 7
❖ stdlib.h, funciones
PipesGnuPlot usandopipes#include<s t d i o . h>2|<mark>#include</mark> <stdlib .h>
                  2void functionA (){
                  _4 printf ("This is function\mathsf{A}\backslash\mathsf{n}");
                  4}<br>}
                  6i n t main ( )
{/\ast register the termination function \ast/8a t e x it ( function A ) ;
                 10\circ printf ("Starting main program...\n");
                          printf("Exiting main program\ldots \backslashn");
                 122 return (0) ;
                     }Starting main program...
                    Exiting main program...
                     This is functionA
```
## *stdlib.h, ejemplos, getenv*

```
Librerias Estándar:
stdlib.h❖ stdlib.h, variables
❖ stdlib.h,
constantes (macros)❖ stdlib.h, funciones
ejemplos<br>etrted v.etrtel
strtod y strtol
ejemplos,<br>eellee v reellee
calloc y reallocfunciones
ejemplos,<br>ebert
abortejemplos,<br>etevit
atexitejemplos,<br>acter:/
getenvejemplos,<br>beeereb
bsearchejemplos,
qsort❖ Tarea 7
❖ stdlib.h, funciones
PipesGnuPlot usandopipes1 #include<s t d i o . h>

#include<s t d l i b . h>
 i n t main ( )
                      3{5\mathsf{p} \leftarrow \mathsf{p} \mathsf{r} \mathsf{int} \mathsf{f} \left( \mathsf{``PATH} \ : \ \%s \ \mathsf{n''} \right, \ \ \mathsf{getenv} \left( \ \mathsf{``PATH''} \ \right) \right) \ ;printf("HOME :%s\n",getenv("HOME"));
                      77 return (0) ;
                         }PATH : /usr/lib64/mpi/gcc/openmpi/bin:/home/ivvan/bin
                                   : /home/ivvan
                         ROOT : (null)
```
## *stdlib.h, ejemplos, bsearch*

```
Librerias Estándar:
stdlib.h❖ stdlib.h, variables
❖ stdlib.h,
constantes (macros)❖ stdlib.h, funciones
ejemplos<br>etrted v.etrtel
strtod y strtol
ejemplos,<br>eellee v reellee
calloc y reallocfunciones
ejemplos,<br>ebert
abortejemplos,<br>etevit
atexitejemplos,
getenvejemplos,<br>beeareb
bsearchejemplos,
qsort❖ Tarea 7
❖ stdlib.h, funciones
Pipes
GnuPlot usandopipes#include<s t d i o . h>2|<mark>#include</mark> <stdlib .h>
                 2

i n t cmpfunc ( const void∗ a , const void∗ b )
{
 return ( ∗( i n t
∗) a − ∗( i n t
∗) b ) ;
                 4}<br>}

 i n t values [ ] ={ 5 , 20 , 29 , 32 , 63} ;
                 6i n t main ( )
{
 i n t
∗ item ;
                 8i n t key = 32;
                10/∗ using bsearch() to find value 32 in the array \ast/
item = ( i n t
∗) bsearch (& key , values , 5 , sizeof ( i n t )
                         , cmpfunc ) ;
                12 i f ( item ! = NULL )
{printf("Found item = %d\n", \astitem);
                14}
else{
                 printf ("Item = %d could not be found\n", \astitem);
                16}<br>}
                 8 return (0) ;
                18}
```
## *stdlib.h, ejemplos, qsort*

```
Librerias Estándar:
stdlib.h❖ stdlib.h, variables
❖ stdlib.h,
constantes (macros)❖ stdlib.h, funciones
ejemplos<br>etrted v.etrtel
strtod y strtol
ejemplos,<br>eellee v reellee
calloc y reallocfunciones
ejemplos,<br>ebert
abortejemplos,<br>etevit
atexitejemplos,
getenvejemplos,<br>beeereb
bsearchejemplos,
qsort❖ Tarea 7
❖ stdlib.h, funciones
PipesGnuPlot usandopipes1 #include<s t d i o . h>

#include<s t d l i b . h>

 i n t values [ ] ={ 88 , 56 , 100 , 2 , 25} ;
                           3

i n t cmpfunc ( const void∗ a , const void∗ b )
{
 return ( ∗( i n t
∗) a − ∗( i n t
∗) b ) ;
                          5}7i n t main ( )
                          9{i n t n ;
                         11\begin{bmatrix} 1 \end{bmatrix} printf ("Before sorting the list is: \setminusn");
                                     for ( n = 0 ; n< 5; n++ )
{\beta printf ("%d", values [n]);
                         13}<br>}

 q s o rt ( values , 5 , sizeof ( i n t ) , cmpfunc ) ;
                         15printf("\n\mathsf{After} sorting the list is: \n");
                         17\begin{array}{|c|c|c|c|c|c|}\n\hline\n\text{for ( n = 0 ; n < 5; n++) } & \text{\textbf{for ( n = 0) : }} & \text{\textbf{for ( n = 0) : }} & \text{\textbf{for ( n = 0) : }} & \text{\textbf{for ( n = 0) : }} & \text{\textbf{for ( n = 0) : }} & \text{\textbf{for ( n = 0) : }} & \text{\textbf{for ( n = 0) : }} & \text{\textbf{for ( n = 0) : }} & \text{\textbf{for ( n = 0) : }} & \text{\textbf{for ( n = 0) : }} & \text{\textbf{for ( n = 0) : }} & \printf("%d", values[n]);
                         19}<br>}

return ( 0 ) ;
                         21}<br>}
```
## *Tarea 7*

prog7.1 Escriba un programa que:

- <span id="page-13-0"></span>Librerias Estándar: stdlib.h
- ❖ stdlib.h, [variables](#page-2-0)
- **❖** stdlib.h,
- constantes [\(macros\)](#page-3-0)
- ❖ stdlib.h, [funciones](#page-4-0)
- **❖ stdlib.h, [ejemplos](#page-5-0)**<br>etrted v.etrtel strtod y strtol
- **❖ stdlib.h, [ejemplos,](#page-6-0)**<br>eellee v reellee calloc y realloc
- **❖ stdlib.h, [funciones](#page-7-0)**
- **❖ stdlib.h, [ejemplos,](#page-8-0)**<br>ebert abort
- **❖ stdlib.h, [ejemplos,](#page-9-0)**<br>etevit atexit
- **❖ stdlib.h, [ejemplos,](#page-10-0)** getenv
- **❖ stdlib.h, [ejemplos,](#page-11-0)**<br>beeereb bsearch
- **❖ stdlib.h, [ejemplos,](#page-12-0)** qsort
- <u>◆ [Tarea](#page-13-0) 7</u>
- ❖ stdlib.h, [funciones](#page-14-0)
- [Pipes](#page-15-0)

- 1. Defina un tipo estructura que contiene dos miembrosdouble.
- 2. Requiere memoria dinámica para un arreglo de  $n$ (parámetro) de usuario elementos del tipo definido anteriormente.
- 3. Inserta números aleatorios reales (double) entre 0 y 100 en cada uno de los miembros del arrglo de laestructura.
- 4. Tiene una funcion *compara(a,b)* (como se requiere para qsort y para bsearch) que devuelve un enteropositivo si el mayor elemento de  $a$  es mayor que el mayor elemento de  $b$ , negativo en caso contrario y 0 si son iguales.
- 5. Utilice la función qsort para ordenar su arreglo de estructuras.
- 14 / 28 6. Pida al usuario (o lea de archivo) un número entero entre 0 y 100. Utilizando *bsearch* verifique si la parte entera del elemento mayor de alguna de lasestructuras del arreglo es igual que el número dado por el usuario imprima que se ha encontrado (o que no).

#### <span id="page-14-0"></span>Librerias Estándar: stdlib.h

❖ stdlib.h, [variables](#page-2-0)

**❖** stdlib.h, constantes [\(macros\)](#page-3-0)

❖ stdlib.h, [funciones](#page-4-0)

**❖ stdlib.h, [ejemplos](#page-5-0)**<br>etrted v.etrtel strtod y strtol

**❖ stdlib.h, [ejemplos,](#page-6-0)**<br>eellee v reellee calloc y realloc

**❖ stdlib.h, [funciones](#page-7-0) ❖ stdlib.h, [ejemplos,](#page-8-0)**<br>ebert

abort

**❖ stdlib.h, [ejemplos,](#page-9-0)**<br>etevit atexit

**❖ stdlib.h, [ejemplos,](#page-10-0)** getenv

**❖ stdlib.h, [ejemplos,](#page-11-0)**<br>beeereb bsearch

**❖ stdlib.h, [ejemplos,](#page-12-0)** qsort

❖ [Tarea](#page-13-0) <sup>7</sup>

❖ stdlib.h, [funciones](#page-14-0)

●

[Pipes](#page-15-0)

[GnuPlot](#page-25-0) usandopipes

## *stdlib.h, funciones*

- **•** int **abs(int x)**. Regresa el valor absoluto de x. ●
- ● **div <sup>t</sup> div(int numer, int denom)**. Divide dos numeros enteros <sup>y</sup> devuelve el resultado y residuo.
- ●**long int labs(long int x)**. Valor absoluto de un long.
- ● **ldiv <sup>t</sup> ldiv(long int numer, long int denom)**. Division de un ´ long.
- ●**int rand(void)**. Genera números aleatorios.
- ● **void srand(unsigned int seed)**. Fija la semilla de generador de aleatorios.
- ● **int mblen(const char \*str, size <sup>t</sup> n)**. Devuelve el largo de un char multibyte.
- ● **size <sup>t</sup> mbstowcs(wchar <sup>t</sup> \*dest, const char \*src, size <sup>t</sup> n);**. Convierte un arreglo de char multibyte en un arreglo widechar.
- ● **int mbtowc(whcar <sup>t</sup> \*pwc, const char \*str, size tn)**.Convierte un multibyte <sup>a</sup> <sup>n</sup> wide caracter.
- ● **size <sup>t</sup> wcstombs(char \*str, const wchar <sup>t</sup> \*pwcs, size <sup>t</sup> n)**. Convierte un arreglo de wide caracters en un multibyte.
	- **int wctomb(char \*str, wchar <sup>t</sup> wchar)**. Convierte un wide <sup>a</sup> multibyte.

<span id="page-15-0"></span>Librerias Estándar: stdlib.h

#### **[Pipes](#page-15-0)**

❖ Posix [System](#page-16-0)

❖ Posix [System](#page-20-0)

**❖ stdio.h, [ejemplo](#page-23-0) 1,** popen

 ❖ stdio.h, [ejemplo](#page-24-0) 2, popen

[GnuPlot](#page-25-0) usandopipes

**Pipes**

●

<span id="page-16-0"></span>Librerias Estándar: stdlib.h

[Pipes](#page-15-0)

❖ Posix [System](#page-16-0)

❖ Posix [System](#page-20-0)

**❖ stdio.h, [ejemplo](#page-23-0) 1,** popen

 ❖ stdio.h, [ejemplo](#page-24-0) 2, popen

[GnuPlot](#page-25-0) usandopipes

### **Portable Operating System Interface**.

Son un conjunto de estándars definidos por la IEEE, en particular, definen una API y un conjunto de shells.

●

●

Librerias Estándar: stdlib.h

#### [Pipes](#page-15-0)

#### ❖ Posix [System](#page-16-0)

❖ Posix [System](#page-20-0)

**❖ stdio.h, [ejemplo](#page-23-0) 1,** popen

**❖ stdio.h, [ejemplo](#page-24-0) 2,**<br>renen popen

[GnuPlot](#page-25-0) usandopipes

### **Portable Operating System Interface**.

Son un conjunto de estándars definidos por la IEEE, en particular, definen una API y un conjunto de shells. De acuerdo con la compatibilidad con el estándar un sistema operativo puede ser parcialmente POSIX <sup>o</sup> completamente POSIX. Existen versiones de Linux y Unixcompletamente POSIX, y la mayoría son parcialmente POSIX. Windows no es POSIX aunque han existido versiones de Windows que habilitan interfaces de estetipo.

●

●

Librerias Estándar: stdlib.h

#### [Pipes](#page-15-0)

- ❖ Posix [System](#page-16-0)
- ❖ Posix [System](#page-20-0)

**❖ stdio.h, [ejemplo](#page-23-0) 1,** popen

**❖ stdio.h, [ejemplo](#page-24-0) 2,**<br>renen popen

[GnuPlot](#page-25-0) usandopipes

### **Portable Operating System Interface**.

Son un conjunto de estándars definidos por la IEEE, en particular, definen una API y un conjunto de shells. De acuerdo con la compatibilidad con el estándar un sistema operativo puede ser parcialmente POSIX <sup>o</sup> completamente POSIX. Existen versiones de Linux y Unixcompletamente POSIX, y la mayoría son parcialmente POSIX. Windows no es POSIX aunque han existido versiones de Windows que habilitan interfaces de estetipo.

●El que un sistema sea POSIX, proveé compatibilidad con otros sistemas POSIX, lo que hace el código mas portable entre estos sistemas aunque <sup>a</sup> bajo nivel nofuncione igual.

●

●

Librerias Estándar: stdlib.h

#### [Pipes](#page-15-0)

#### ❖ Posix [System](#page-16-0)

❖ Posix [System](#page-20-0)

**❖ stdio.h, [ejemplo](#page-23-0) 1,** popen

**❖ stdio.h, [ejemplo](#page-24-0) 2,**<br>renen popen

[GnuPlot](#page-25-0) usandopipes

### **Portable Operating System Interface**.

Son un conjunto de estándars definidos por la IEEE, en particular, definen una API y un conjunto de shells. De acuerdo con la compatibilidad con el estándar un sistema operativo puede ser parcialmente POSIX <sup>o</sup> completamente POSIX. Existen versiones de Linux y Unixcompletamente POSIX, y la mayoría son parcialmente POSIX. Windows no es POSIX aunque han existido versiones de Windows que habilitan interfaces de estetipo.

- ●El que un sistema sea POSIX, proveé compatibilidad con otros sistemas POSIX, lo que hace el código mas portable entre estos sistemas aunque <sup>a</sup> bajo nivel nofuncione igual.
- ●**C** POSIX library Un estándar de librerías de C para sistemas POSIX. Este estándar fue definida al mismo tiempo que el ANSI C. Y es comúnmente implementada junto con la librería ANSI.

<span id="page-20-0"></span>Librerias Estándar: stdlib.h

[Pipes](#page-15-0)

❖ Posix [System](#page-16-0)

❖ Posix [System](#page-20-0)

**❖ stdio.h, [ejemplo](#page-23-0) 1,** popen

 ❖ stdio.h, [ejemplo](#page-24-0) 2, popen

[GnuPlot](#page-25-0) usandopipes

●Dentro del estándar POSIX están los pipes.

●

Librerias Estándar: stdlib.h

[Pipes](#page-15-0)

❖ Posix [System](#page-16-0)

❖ Posix [System](#page-20-0)

**❖ stdio.h, [ejemplo](#page-23-0) 1,** popen

**❖ stdio.h, [ejemplo](#page-24-0) 2,**<br>renen popen

[GnuPlot](#page-25-0) usandopipes

●Dentro del estándar POSIX están los pipes.

Un pipe básicamente es un archivo compartido entre dos programas, la salida de uno puede ser la entrada de otroy viceversa. Una función de *alto nivel* para acceder a los pipes es **popen**.

Librerias Estándar: stdlib.h

●

●

[Pipes](#page-15-0)

❖ Posix [System](#page-16-0)

❖ Posix [System](#page-20-0)

**❖ stdio.h, [ejemplo](#page-23-0) 1,** popen

**❖ stdio.h, [ejemplo](#page-24-0) 2,**<br>renen popen

[GnuPlot](#page-25-0) usandopipes

●Dentro del estándar POSIX están los **pipes**.

Un **pipe** básicamente es un archivo compartido entre dos programas, la salida de uno puede ser la entrada de otroy viceversa. Una función de *alto nivel* para acceder a los pipes es **popen**.

11 <mark>#include</mark> <stdio .h> FILE <sup>∗</sup>popen ( **const char** <sup>∗</sup>command, **const char** <sup>∗</sup> <sup>t</sup> ype ) ; 3**<sup>i</sup> <sup>n</sup> <sup>t</sup>** pclose ( FILE <sup>∗</sup>st ream ) ;

## *stdio.h, ejemplo 1, popen*

```
Librerias Estándar:
stdlib.hPipes❖ Posix System
❖ Posix System
❖ stdio.h, ejemplo 1,
popenejemplo 2,<br>renen
popenGnuPlot usandopipesNote que: este programa no incluye a stdlib.h, y que solo leey escribe de la entrada y salida estándar.
                11|#include <stdio.h>

i n t main ( )
                3\left\{ \right\}char input[256];
                5scanf (\sqrt{8}", input);
                      if (strcmp(input , "fin ") !=0) {
                7 while (strcmp (input, "fin ")!=0) {
                7printf ("Programa 2 lee: %s\n",input);
                9scanf (\sqrt{8}", input);
                        }<br>}

}else{11printf ("\sf{Programa} 2 sale: %s\n",input);
               13}printf ("Sale programa 2\n\cdot");
                15 return 0;
                   }
```

```

Note que: este programa incluye a stdlib.h, y lee y escribe al pipe.
Librerias Estándar:
stdlib.hPipes❖ Posix System
❖ Posix Systemejemplo 1,
popen❖ stdio.h, ejemplo 2,
popenGnuPlot usandopipesej06 es el programa anterior.
                            #include<s t d i o . h>
 i n t main ( )
{2
FILE∗pipeOut=popen ( " ej06 " , "w" ) ;

 i f ( pipeOut )
{4char input[256];
                        6scanf (\sqrt{8}", input);
                                   if (strcmp(input , "fin " ) !=0) {
                         8 while (strcmp (input, "fin ")!=0) {
                        8fprintf (pipeOut , "%s\n" , input) ; \, fflush (pipeOut) ; \,10scanf ("%s", input);
                                      }<br>}
                         \mathsf{p} \leftarrow \mathsf{p} \left( \mathsf{p} \left( \mathsf{12} else{\frac{1}{4} fprintf (pipeOut , "%s" , input) ; fflush (pipeOut) ;
                       14}<br>}
                       16}<br>}

pclose ( pipeOut ) ;
                       188 printf ("Sale programa 1\n");
                            return 0;
                       20}<br>}
```
*stdio.h, ejemplo 2, popen*

<span id="page-25-0"></span>Librerias Estándar: stdlib.h

[Pipes](#page-15-0)

[GnuPlot](#page-25-0) usandopipes**❖ GnuPlot**<br>Camandas [Comandos](#page-26-0) básicos **❖ GnuPlot**<br>Camandas [Comandos](#page-27-0) básicos **❖ GnuPlot**<br>Camandas [Comandos](#page-28-0) básicos **❖ GnuPlot**<br>Camandas [Comandos](#page-29-0) básicos ❖ GnuPlot<br>Comendes [Comandos](#page-30-0) básicos **❖ [GnuPlot](#page-31-0) en un**<br>nine pipe❖ [Tarea](#page-32-0) <sup>7</sup>

<span id="page-26-0"></span>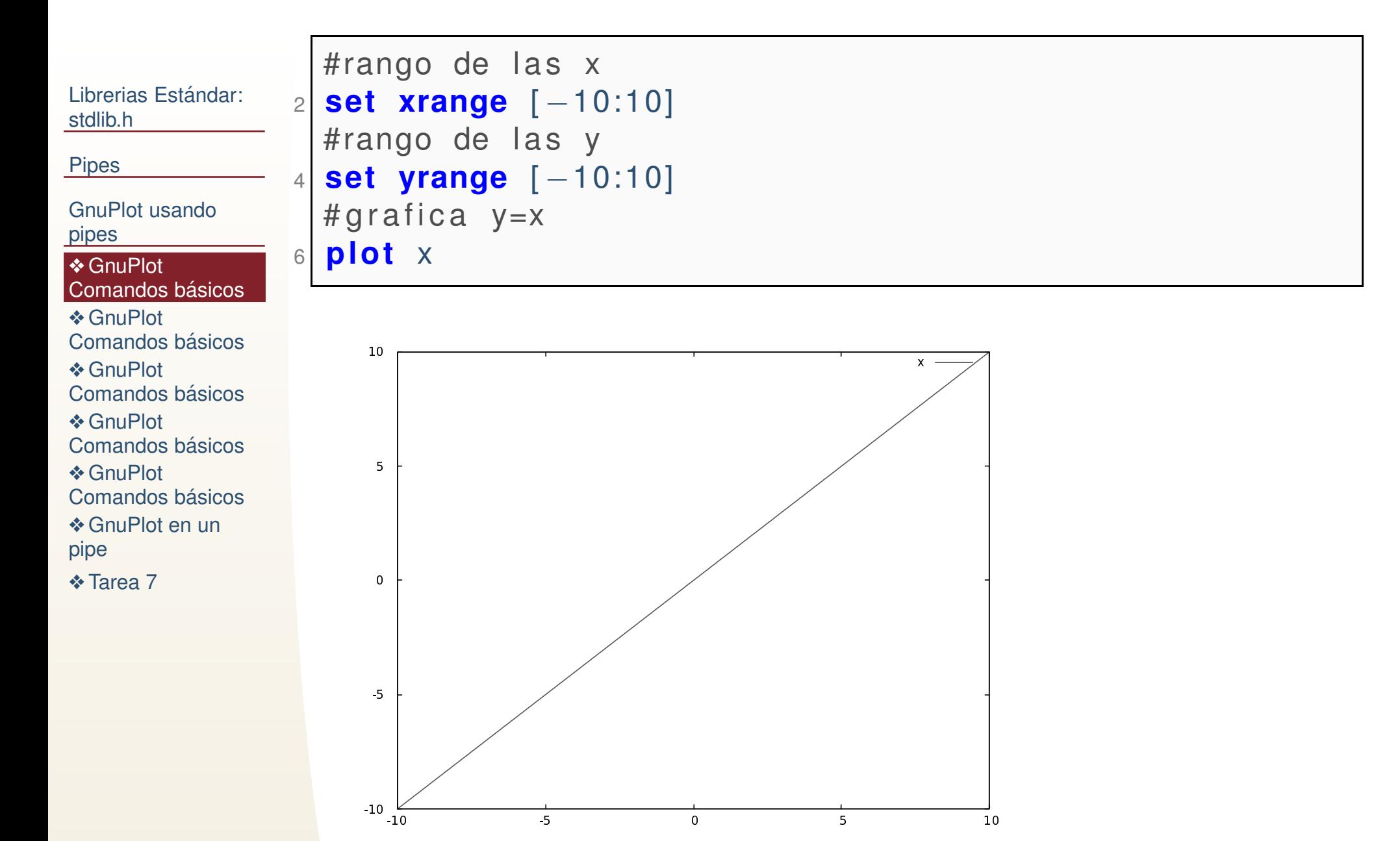

<span id="page-27-0"></span>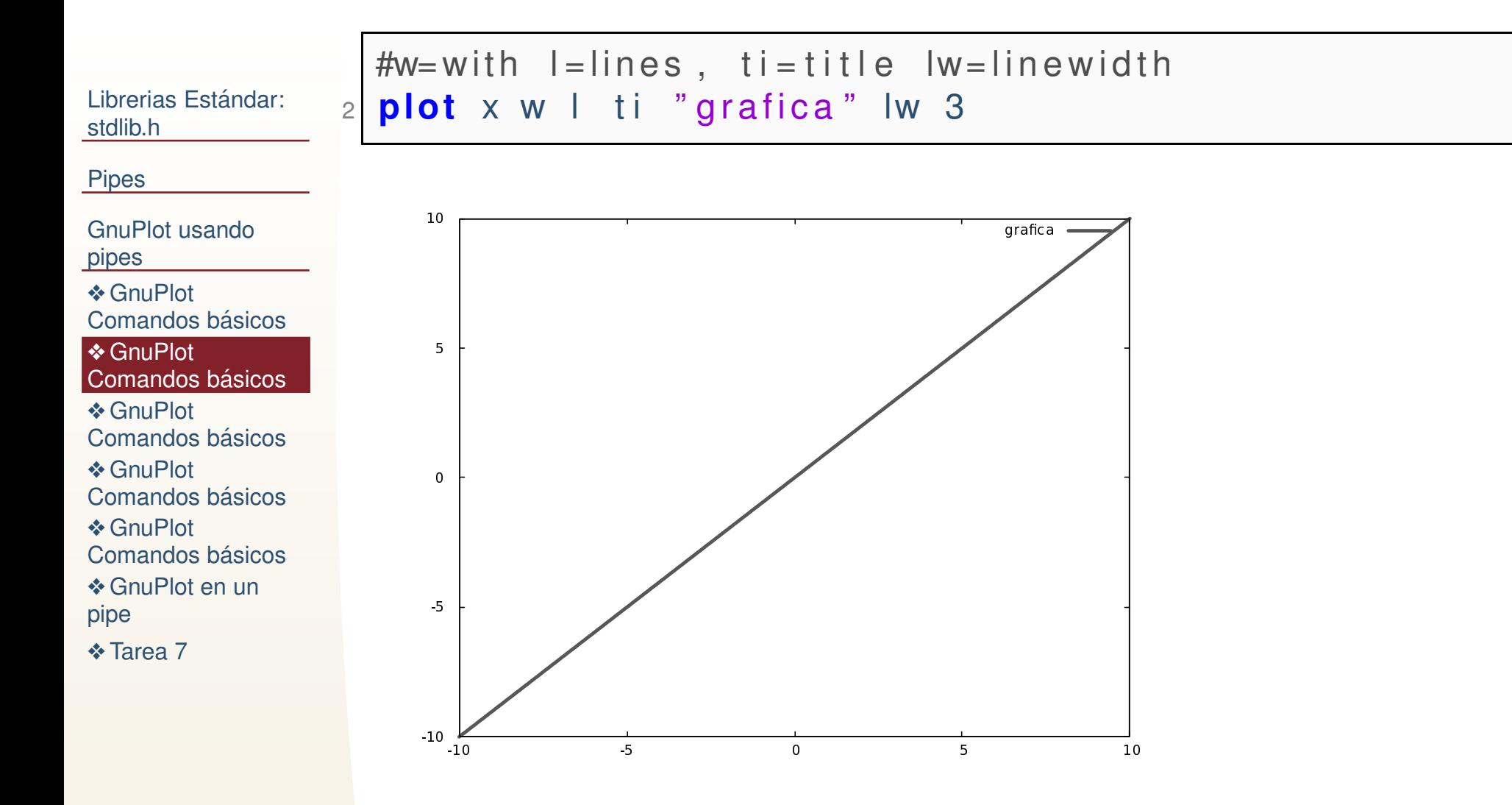

<span id="page-28-0"></span>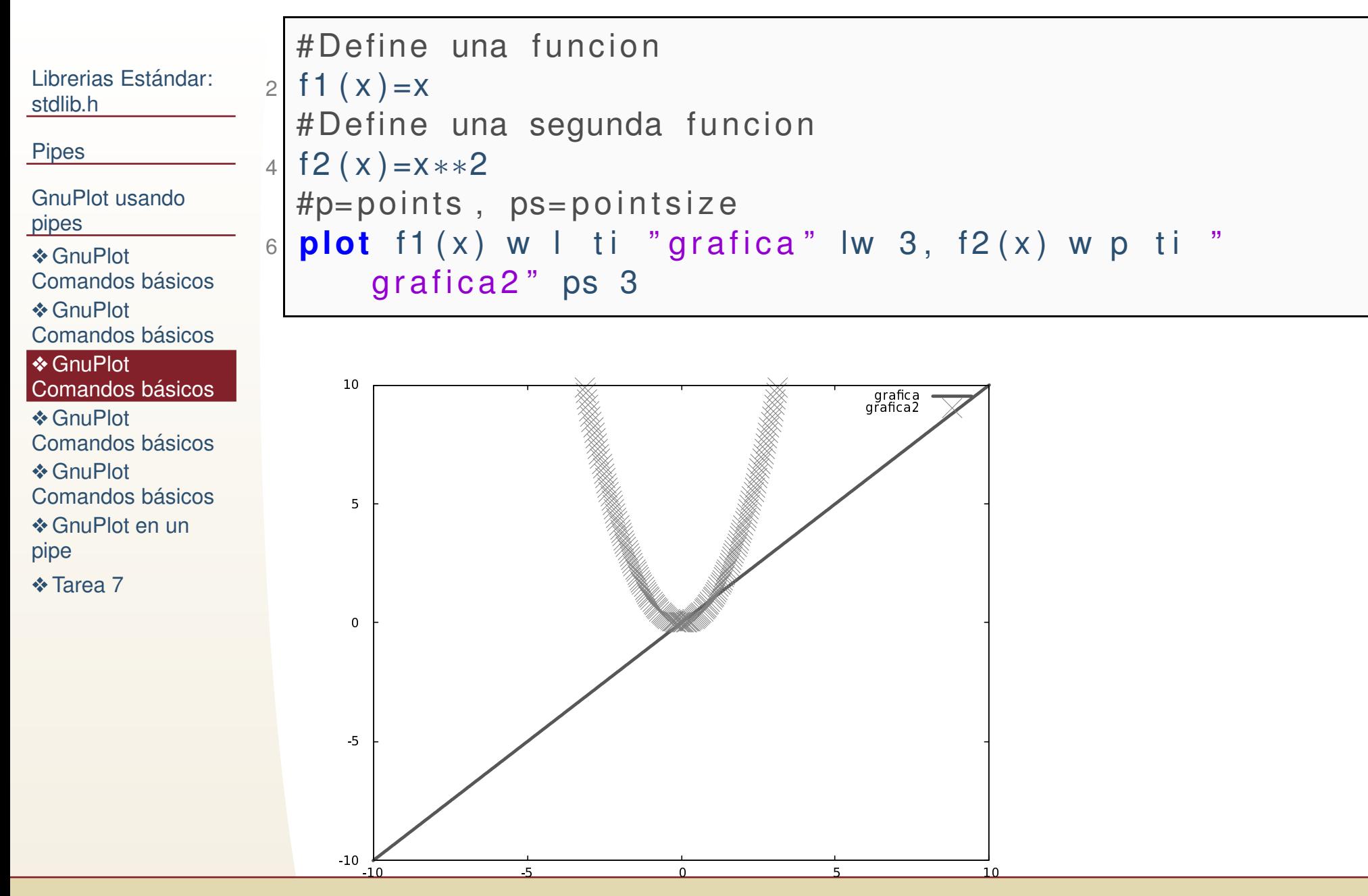

<span id="page-29-0"></span>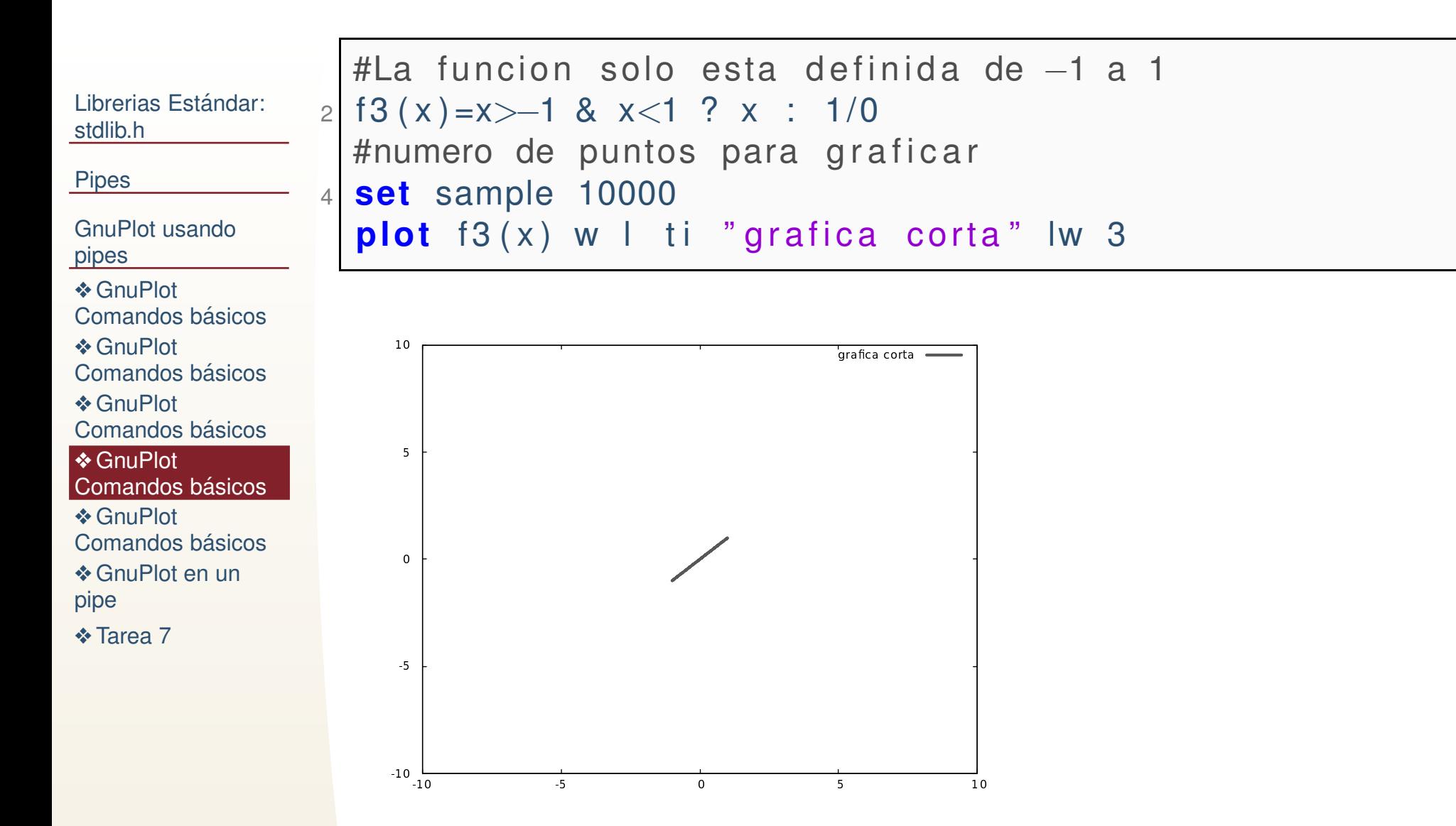

<span id="page-30-0"></span>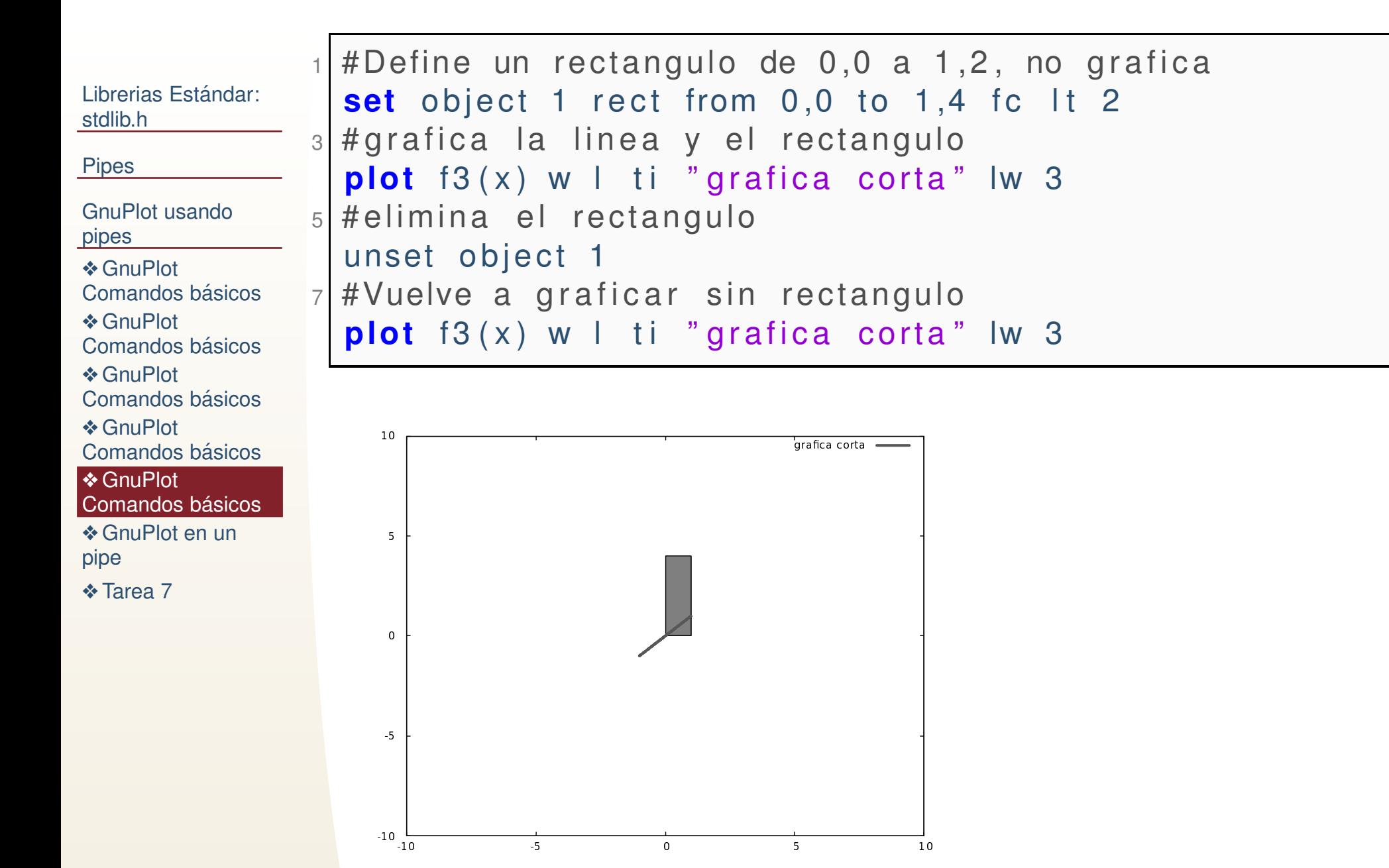

## *GnuPlot en un pipe*

```
Librerias Estándar:
stdlib.hPipesGnuPlot usandopipes
❖ GnuPlot
Comandos básicos
❖ GnuPlot<br>Camandas
Comandos básicos
❖ GnuPlot<br>Camandas
Comandos básicos
❖ GnuPlot<br>Camandas
Comandos básicos
❖ GnuPlot<br>Comendes
Comandos básicos
GnuPlot en un<br>nine
pipe
❖ Tarea 7
                                                                                                                   \overline{\phantom{a}} 28
                       \#include <stdio.h>e|<mark>#include</mark> <unistd.h> #libreria posix: usleep<br>|int main(){
                    2
i n t main ( )
{4| FILE ∗pipeOut=popen("gnuplot ——persist","w");
                     4double theta=0.0,r=5.0;
                     6 i f ( pipeOut )
{fprintf (pipeOut , "set terminal wxt size 600,600\backslashn");
                    8\begin{array}{ll} \texttt{8} \quad \quad & \texttt{forintf(pipeOut, "set sample 10000\texttt{\textbackslash}n");} \end{array}<code>fprintf</code> (pipeOut , "set xrange [-10:10]\n\backslashn") ;
                    10\circ fprintf (pipeOut,"set yrange [-10:10]\backslashn");
                             <code>fprintf</code> (pipeOut , "r=%lf \setminusn" , r ) ;
                   122 for (theta=0.0; theta<15.0; theta=theta+0.01){
                               <code>fprintf</code> (pipeOut , " <code>theta=%lf</code> \backslashn" , <code>theta</code> ) ;
                   14\begin{array}{ll} \n 4 & \text{fprint} \text{ (pipeOut, "f(x) = (x > 0 & x < (r * cos(theta)) \text{ )} \nend{array}+0.0001)) || (x<0 & x>(r∗cos(theta)+0.0001)) ? x/(<br>eee(thete):0.0001);(ein(thete):0.0001); 1/0)p");
                              \cos(\theta) + 0.0001) * (\sin(\theta) + 0.0001) : 1/0\n");
                               fprintf(pipeOut,"plot f(x) w l lw 3 ti \chi^* \chi^* \16fflush (pipeOut);
                              usleep (100) ;
                   18}<br>}
                         }
 pclose ( pipeOut ) ;
                   20return 0;
                   22}
```
### *Tarea 7*

#### <span id="page-32-0"></span>Librerias Estándar: stdlib.h

[Pipes](#page-15-0)

[GnuPlot](#page-25-0) usandopipes❖ GnuPlot<br>Comendes [Comandos](#page-26-0) básicos **❖ GnuPlot**<br>Camandas [Comandos](#page-27-0) básicos **❖ GnuPlot**<br>Camandas [Comandos](#page-28-0) básicos **❖ GnuPlot**<br>Camandas [Comandos](#page-29-0) básicos ❖ GnuPlot<br>Comendes [Comandos](#page-30-0) básicos **❖ [GnuPlot](#page-31-0) en un**<br>nine pipe<u>◆ [Tarea](#page-32-0) 7</u>

BONUS Escriba un programa que simule el comportamiento de unmecanismo biela-manivela-corredera utilizando pipes ygnuplot. Las dimensiones de los eslabones son parámetro de usuario.